# **الباب الر ابع تقديم نتائج البحث**

قدمت الباحثة في هذا الباب الحقائق المحصولة من عملية جمع الحقائق في المدرسة الثانوية اإلسالمية الحكومية 3 بليتار.

**أ. تصنيف البيانات**

الموضوع هذا البحث هو فعالية طريقة السمعية الشفهية على استيعاب المفردات. كان الهدف من هذا البحث هو نعرف فعالية طريقة السمعية الشفهية على استيعاب المفردات لصف العاشر اإلجتماعي باالمدرسة الثانوية اإلسالمية الحكومية 3 بليتار بالمادة الهوايات و المعرض. تضمين هذا البحث في شبه تجريبي *(Semu Eksperimen*)، هناك فصلين الذين أن يعطي حظوة المختلفة، وهما الفصل التجريبي أو الصف الذي أن اعطي حظوة خاصة و الفصل التحكم أو الصف الذي لم تعطي حظوة خاصة. في هذا البحث، إعطاء الفصل التجريبي مادة باستخدام طريقة السمعية الشفهية ولم تستخدم الفصل التحكم طريقة السمعية الشفهية لكن تعلم كاللعادة.

كان السكان في هذا البحث هو جميع الطلاب من الصف العاشر (١٠) في المدرسة الثانوية اإلسالمية الحكومية 3 بليتار. للعينة المستخدمة هي الطالب من الصف 01 علوم اإلجتماعي2 و علوم اإلجتماعي .0 في الصف علوم اإلجتماعي ٢ هناك ٣٦ طالبًا كالفصل التجريبية و في الصف علوم الإجتماعي ١ هناك ٣٤ طالبًا كالفصل التحكم. يتم ان استخدام أسماء الطلاب كعينات مرفقة.  $\ddot{\cdot}$ 

كان الإجراء الأول في هذا البحث هو طلب الإذن إلى المدير المدرسة من خالل إدارة المدرسة الثانوية اإلسالمية الحكومية 3 بليتار بأنهم سيقومون بإجراء البحث في المدرسة. ثم يعطي اإلدارة بإرسال خطاب التصرف إلى الطالب لتنسيقه إلى دليل المناهج، الدكاترة عبد الرحمن، ماجستير. واستناداً إلى التنسيق، إعطاء الباحثة فصلين كعينة بحث، وهما الفصل العاشر (١٠) علوم الإجتماعي ٢ كالفصل التجريبي و الفصل العاشر (١٠) علوم الإجتماعي ١ كالفصل التحكم. بعد ذلك، تنسيق الباحثة مع مدرسة اللغة العربية األستاذة هيتي إيروينا، الماجستير المتعلقة بالجدول للبحث في الفصلها. تنفيذ هذا البحث في خالل يوميني. في اليوم األول، التاريخ ١٢ ماريث ٢٠١٩، دخلت الباحثة في الفصل العاشر (١٠) علوم اإلجتماعي 2 كالفصل التجريبي و اليوم الثانيا 20 ماريث دخلت الباحثة في الفصل العاشر (١٠) علوم الإجتماعي ١ كالفصل التحكم. يناسب البحث في الصف التجريبي بالخطة التعلم )RPP )التي تم إرفاقها.

تم الحصول على البيانات في هذا البحث من خالل الوثائق واالستبيانات واالختبارات. الطريقة األول هو طريقة الوثائق، والهدف منها هو الحصول على بيانات أسماء الطالب الذين يستخدمون كالعينة البحث وصور البحث. الطريقة الثانية هي استبيان. يهدف هذا االستبيان إلى معرفة كفائة المفردات و طريقة السمعية الشفهية و فعالية طريقة السمعية الشفهية على كفائة المفردات. تم إعطاء هذا االستبيان للطالب هو من الطالب الصف التجريبي وطالب الصف التحكم. ستخدمة الاستبيانات في شكل بيانات إيجابية وسلبية يبلغ مجموعها ١٥ بيانًا. .<br>. الطريقة الثالثة هي طريقة االختبار. يستخدم االختبار لمعرفة مدى فعالية طريقة السمعية الشفهية على كفائة المفردات. إعطاء هذا االختبار للطالب الصف التجر يبي و التحكم بعد الحصول على معاملة مختلفة في تقديم المادة. تم الحصول على هذه االختبار من اختبار كتابي و هو اختبار وصف لخمسة أسئلة.

#### **ب. تحليل البيانات**

#### **.1 اختبار أداة البحث )***Penelitian Instrumen Uji***)**

**أ( اختبار الصحة )***Validitas Uji***)**

قبل إعطاء الاختبار للطلاب الذي هو عينة البحث، يتم أولاً إجراء اختبار الصحة الأداة لمعرفة ما إذا كانت الأداة صحة أم لا. اختبار الصحة هو طريقتان، وهما اختبار صحة الخبير واختبار الصحة التجريبي Uji( (coba. في هذا البحث، تم تنفيذ الصحة الخبراء إلى محاضرين من الجامعة اإلسالمية الحكومية (IAIN (تولونج أجونج أي السكرتير قسم اللغة العربية نورياني، الماجستير و الدائرة األستاذة الدوكتور الحاج عنين نور حياتي وخبير من المدرسة الثانوية اإلسالمية الحكومية 3 بليتار كالمدرسة فيها، و هي األستاذة هيتي إيروينا، الماجستير. تم التحقق من صحة اإلختبار وأعلن يمكن استخدامها كأدوات بحث. من أجل اختبار الصحةالتجريبية، يتم اختبار أسئلة االختبار التي أعلن عنها المصادق على المجيب. بلغ عدد المستجيبين لاختبار أدوات الإختبار ١٥ طالبًا من  $\ddot{\cdot}$ الصف العاشر علوم اإلجتماعي .3 بعد ذلك، تم اختبار نتائج التجربة

للتحقق من صالحيتها باستخدام برنامج الكمبيوتر *16.0 SPSS* لمعرفة ما إذا كانت األداة صحيحة أم ال. مع األحكام، إذا *rhitung* ≤ *rtabel* فإنه يتم اعتبار البيانات صحة. يمكن رؤية قيمة *rtabel* في جدول قيمة المنتج لحظة. نتائج حساب اختبار صحة هي كما يلي :

**جدول 4.1نتائج اإلختبار قبل البحث**

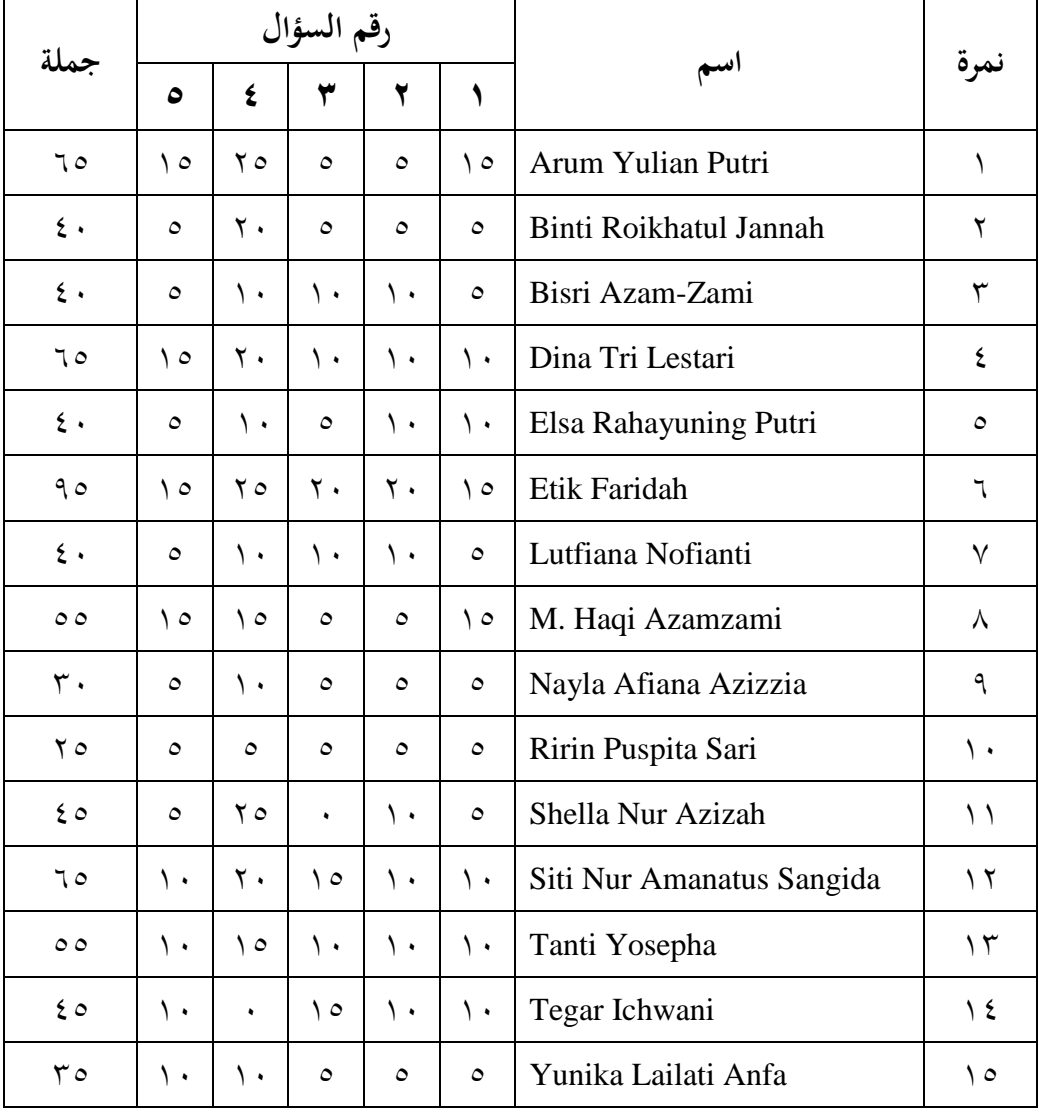

نتائج اختبار الصحة أسئلة االختبار باستخدام *16.0 SPSS* هي كما يلي:

**جدول 4.2 نتائج اختبار الصحة اختبار استخدام** *16.0 SPSS*

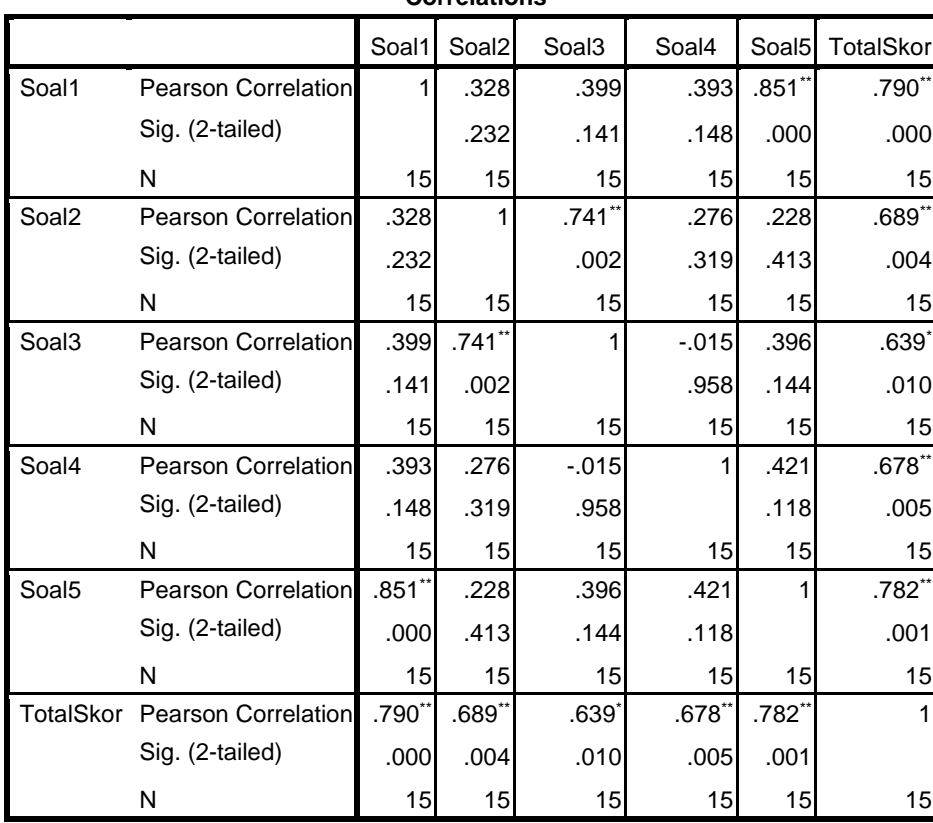

**Correlations**

\*\*. Correlation is significant at the 0.01 level (2-tailed).

\*. Correlation is significant at the 0.05 level (2-tailed).

يوضح الجدول أعاله عدد المشاركين في تجارب االختبار 01 ا، بحيث يكون العدد = ً طالب .01 حتى 15 = N. قيمة *rtabel* هي .1,104 من جدول المخرجات باستخدام *16.0 SPSS*، نستطيع أن نري قيمة *Correlation Pearson* أوrtable حول األسئلة من 0 إلى ،1

قيمة *<sup>r</sup>tabel*<sup>≥</sup> *<sup>r</sup>hitung* هو )1,721( , )1,382(, )1,332(, )1,378(, )1,782( ,ثم يتم التصريح عن جميع عناصر االختبار الخمسة.

## **ب( اختبار الموثوقية )***Reliabilitas Uji***)**

تستخدم اختبار الموثوقية لتحديد ما إذا كان مؤشر موثوق تستخدم

متغير القياس، مع تفسير كما يلي: أ) قيمة  $\cdot\cdot\cdot\cdot\cdot\cdot\cdot\cdot\cdot\cdot$  = نقص الموثوقية ب) قيمة 111 \ ٢، ( - 1، 2، ) = بعض الموثوقية ت) قيمة 111 \ ٤٢، – ١،٦٠ = كفاءة الموثوقية ث) قيمة  $\mathfrak{r}_{11}$  ،  $\mathfrak{r}_{2}$  ،  $\mathfrak{r}_{3}$  ,  $\mathfrak{r}_{4}$  ) = الموثوقية ج) قيمة  $\chi_{11}$  ، 0،1 – 1،0 – الموثوقية جدا موثوقية االختبار باستخدام برنامج الكمبيوتر *16.0 SPSS*. تؤخذ

بيانات اختبار الموثوقية من بيانات اختبار الصحّة السابقة.<br>.

**جدول 4.3نتائج الموثوقية االختبار**

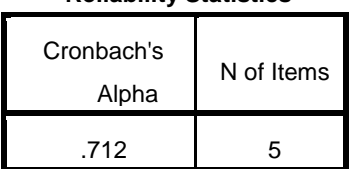

**Reliability Statistics**

بناء على قيمة استبيان إحصاءات الموثوقية الذي يتكون من 1 سؤا )*Alpha s'Cronbach* (ًال في الجدول أعاله، تبين أن قيمة ألفاكرونباخ ً هي 1,702 مما يعني أن العناصر المستخدمة موثوقة و ا إلى ا استناد ً جد تفسير <sup>11</sup>r عند استخدامها لجمع البيانات.

**.2 متطلبات تحليل االختبار )***Analisis Persyaratan Uji***)**

قبل يتم اختبار الفرضية، يتم اولاً متطلبات تحليل الإختبار. أما اختبار الفرضية هي كمايلي:

**أ( اختبار الطبيعية )***Normalitas Uji***)**

اختبار الطبيعية هي جزء واحد من متطلبات تحليل بيانات االختبار أو افتراض الكالسيكية، وهذا هو القول قبل أن تفعل تحليل حقيقي، فإنه يجب أن يتم اختبار الحياة الطبيعية للتوزيع البيانات. األساس هو قرار إذا كانت قيمة أهمية أكبر من 1,11 ثم يتم توزيع البيانات بشكل طبيعي. وعلى العكس، إذا كانت أهمية أقل من ،1,11 ال يتم توزيع البيانات بشكل طبيعي. إلختبار الطبيعي بإستخدام اختبار *Wilk Saphiro* على برنامج *16.0 SPSS*. في هذا البحث، البيانات التي جمعها هي قيمة بعد اإلختبار. البيانات إلختبار الطبيعي هو كمايلي:

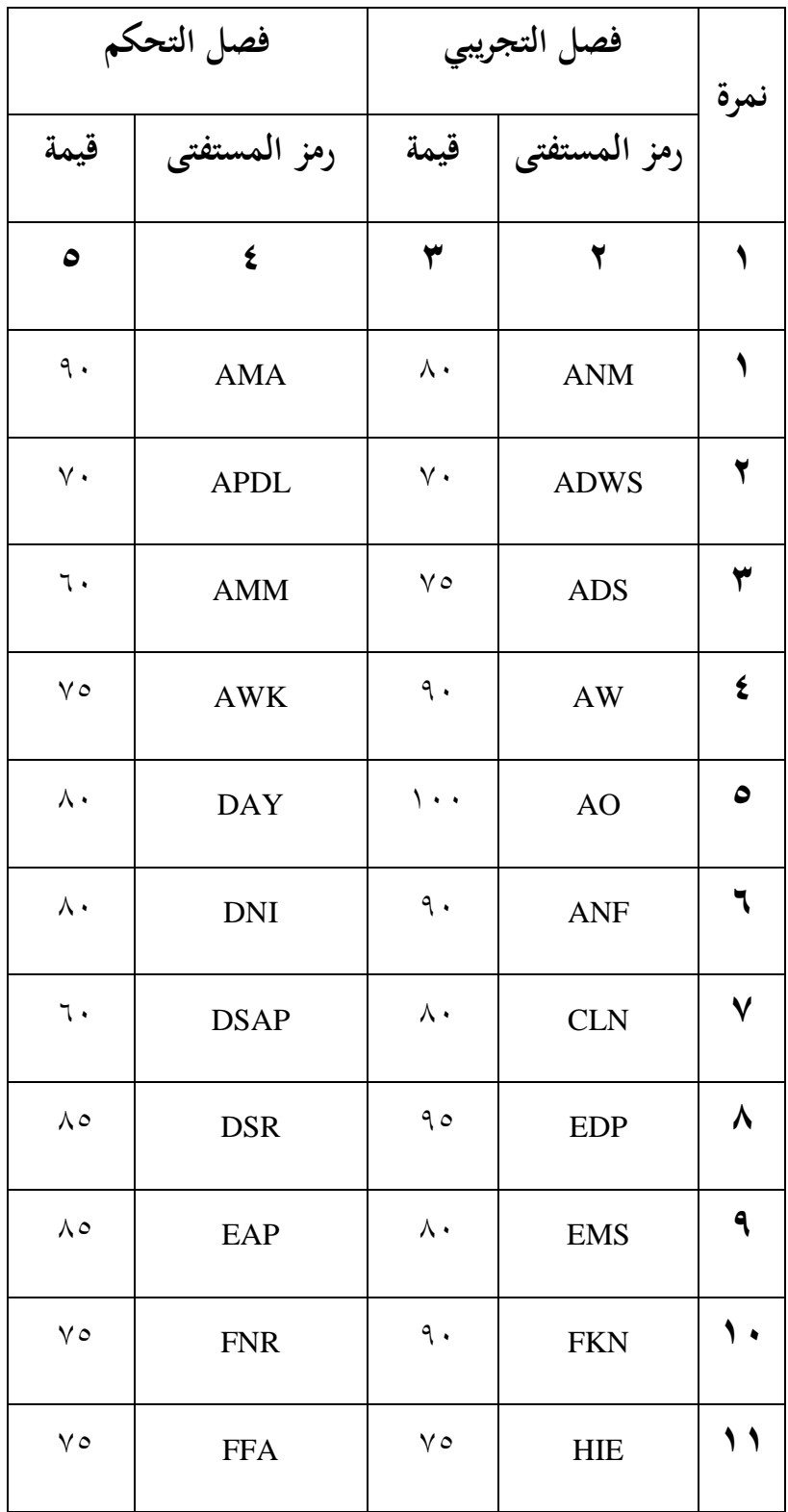

**جدول 4.4 قيمة اإلختبار في الفصل التجريبي و الفصل التحكم**

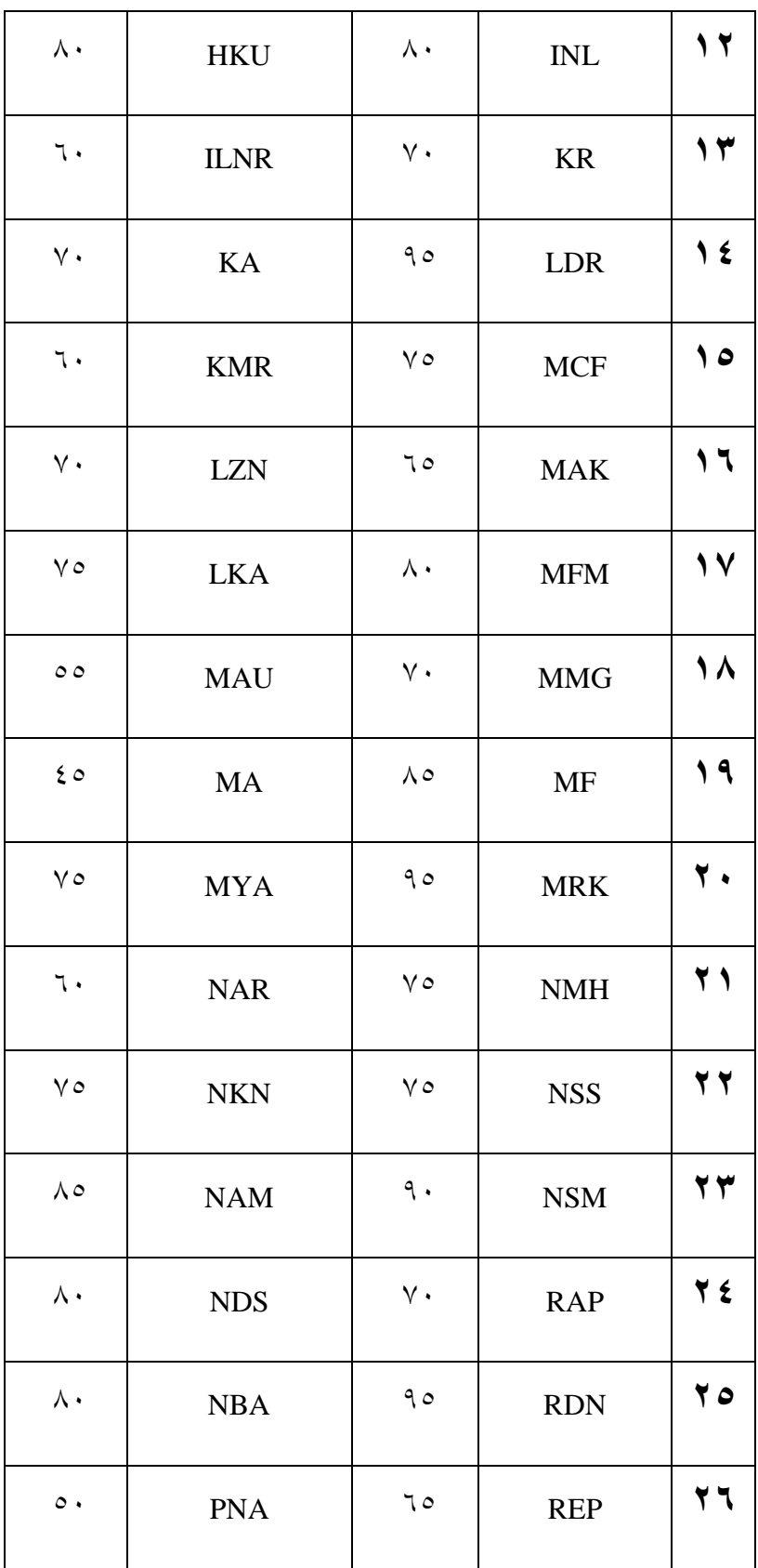

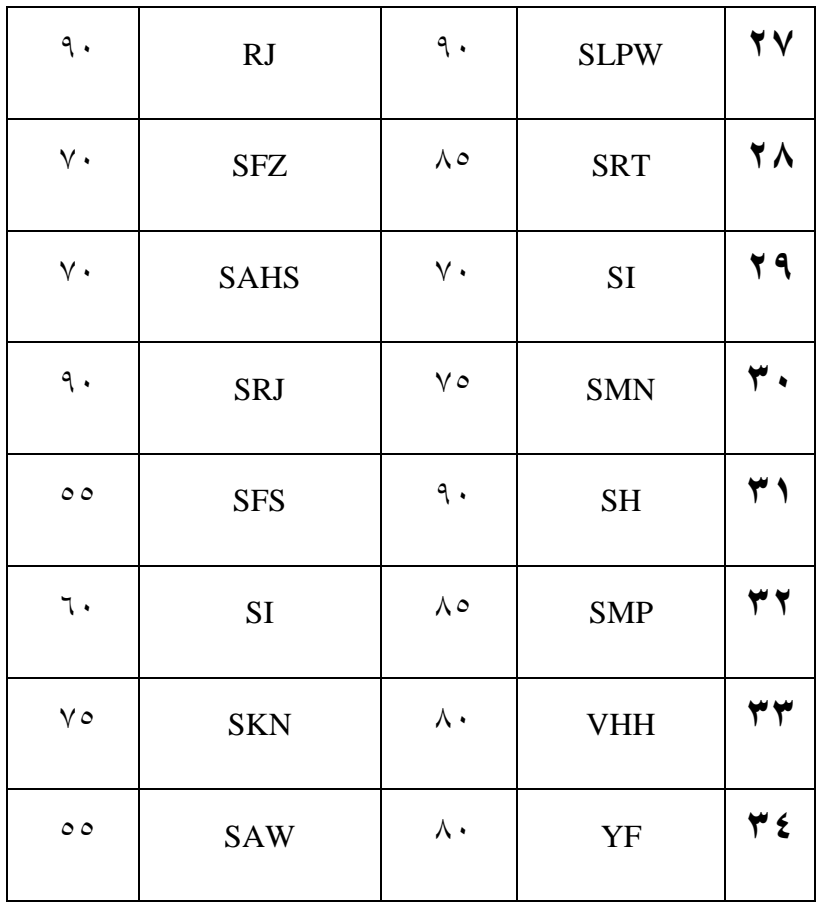

# **جدول 4.5 نتائج اختبار الطبيعية باإلستخدام** *Wilk Saphiro*

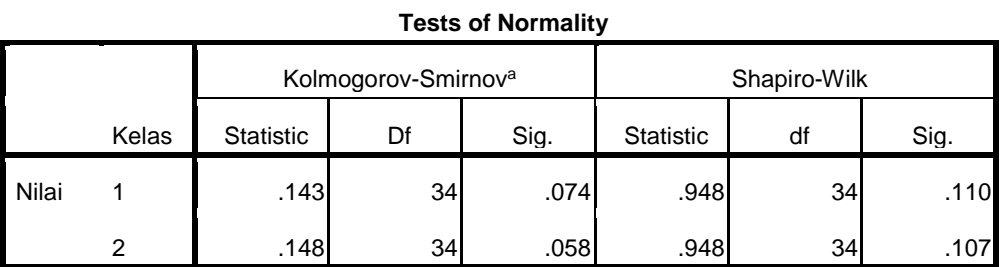

a. Lilliefors Significance Correction

الجدول 4.1 المعروف أن قيمة لمتغيرات فصل التجريبي باختبار *smirnov-kormogorov* و باختبار *wilk-saphiro* من كبيرة من ّ 1,174 و 1,001 ا قيمة . ام لمتغيرات فصل التحكم باختبار *smirnov-kormogorov* و باختبار *wilk-saphiro* من كبيرة من ٠,٠٥٨ و ٠,١٠٧. وهذا يشير إلى أن بيانات الاستخدام طريقة السمعية الشفهية >0 . . . . نخلص إلى أن بيانات المتغيرات بشكل طبيعي.

#### **ب( اختبار المتجانس )***Homogenitas Uji***)**

اختبار المتجانس هو اختبار لمعرفة ما اذا كانت البيانات من عينة البحث في الصف التجريبي و التحكم لها شبه المتغيرات ام ال. يتم هذا اإلختبار كشرط أساسي اختبار-t. ويقال أن التوزيع المتجانس إذا كانت قيمة اهمية >.1,11 و إذا كانت قيمة اهمية < 1,11 وهي ليس خطعي. في هذا البحث اختبار المتجانس باستخدام *Windows for SPSS* .*16.0* يستخدم البيانات في اإلختبار الخطعي هو البيانات السواء مع البيانات اإلختبار المتجانس.

# **جدول 4.6 نتائج اختبار المتجانس**

**Test of Homogeneity of Variances**

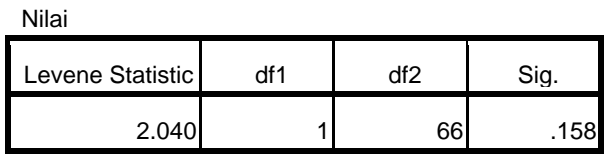

من الجدول السابقة ظهر اختبار المتجانس قيمة المغزى 1,018 بمعنى 1,018 >.1,111 بحيث يمكن القول متجانسة.

#### **.3 اختبار فرضيات البحث )***Penelitian Hipotesis Uji***)**

#### **)***Uji Independent Sample t-test***( t اختبار( أ**

بعد إتمام متطلبات تحليل االختبار، ثم نختبر الفرضية البحث با الإختبار t. و نهدف اختبار t لتحديد فعالية طريقة السمعية الشفهية على كفائة المفردات لصف العاشر اإلجتماعي باالمدرسة الثانوية اإلسالمية الحكومية 3 بليتار بالمادة هواية الطالب ومعرض. يستخدم هذا االختبار بمساعدة برنامج *16.0 SPSS* للكمبيوتر، وهو االختبار *independent* .*samples t*-*test*

> 0( الفرضية التي ستقرأ كما يلي: "كفائة المفردات "

<sup>H</sup><sup>a</sup> : هناك فعالية كبير ة طريقة السمعية الشفهية على كفائة المفردات

لصف العاشر اإلجتماعي باالمدرسة الثانوية اإلسالمية الحكومية 3 بليتار.

<sup>H</sup><sup>o</sup> : ال يوجد فعالية كبير ة طريقة السمعية الشفهية على كفائة المفردات

لصف العاشر اإلجتماعي باالمدرسة الثانوية اإلسالمية الحكومية 3 بليتار. ٢) اتخاذ القرار الأساسي عملية القرار الأساسية هي كما يلي: استناداً إلى قيمة العد t و t الجدول t  $t_{\rm{ 1\,t}$ it أب إذا كانت قيمة  ${\rm t_{\rm{ 1\,t}t}}$ ، ثم المتغيرات المستقلة فعالية على المتغير التابع. ب) إذا كانت قيمة t  $t_\mathrm{it tung} > t$  ، ثم المتغير المستقل ليس له فعالية على المتغير التابع. وبناء على قيمة كبيرة من الناتج SPSS أ( إذا كانت قيمة معنوية<sup>&</sup>lt; 1،11 ثم المتغيرات المستقلة فعالية بشكل كبيرة على المتغير التابع. ب) إذا كانت قيمة اهمية > ٠،٠٥، ليس له فعالية كبيرة من المتغيرات المستقلة على المتغير التابع. فيما يلي نتيجة اختبار فرضية التعلم باستخدام طريقة السمعية الشفهية باستخدام *16.0 SPSS*

**)***Uji Independent Sample t-test***( <sup>t</sup> اختبار نتائج 4.7 جدول**

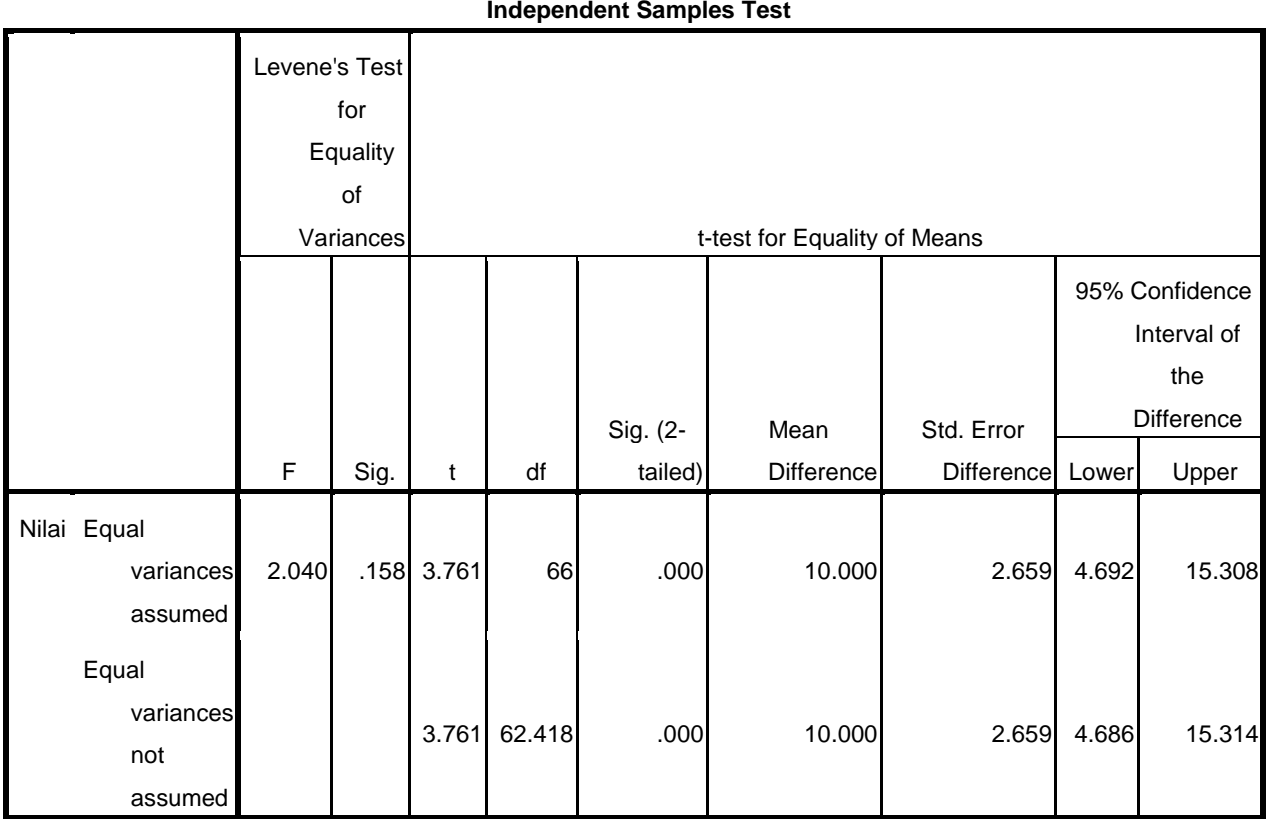

**Independent Samples Test**

وبناء على نتائج تحليل test-t في الجدول أعاله تم الحصول عليها قيمة <sup>t</sup>hitung <sup>&</sup>lt; <sup>t</sup>tabel ,( 3,730<0,227 )وقيمة معنوية < 1،11 )1،111< 1،11(. نخلص قبلت <sup>H</sup><sup>a</sup> ورفض 0<sup>H</sup>. حتى هناك فعالية كبير ة طريقة السمعية الشفهية على كفائة المفردات لصف العاشر اإلجتماعي باالمدرسة الثانوية اإلسالمية الحكومية 3 بليتار.

حجم الفعالية كالتالي:

بعد إجراء اختبار t، تم إجراء اختبار *cohen's* أيضًا باستخدام حساب حجم الفعالية (*size effect (*لمعرفة مدى فعالية طريقة السمعية الشفهية على كفائة المفردات. ثم حساب اختبار *s'cohen* باستخدام

$$
S_{pooled} = \sqrt{\frac{(n_1 - 1)Sd_1^2 + (n_2 - 1)Sd_2^2}{n_1 + n_2}}
$$
  
= 
$$
\sqrt{\frac{3015.44 + 4915.44}{68}}
$$
  
= 10.79957

$$
d = \frac{\bar{x}_{t} - \bar{x}_{c}}{S_{pooled}}
$$

$$
d = \frac{81,3235 - 71,3235}{10,79957}
$$

$$
= 0,92596
$$

بناء على نتائج الحسابات حجم فعالية، نعرف أن عملية التعلم مع طريقة السمعية الشفهية لها فعالية كبيرة على كفائة المفردات لصف العاشر اإلجتماعي باالمدرسة الثانوية اإلسالمية الحكومية 3 بليتار. الفعالية هي ٩٢٥٩٦. وهو ٨٢٪. وبالتالي، على أساس اتخاذ القرار، فإن استخدام طريقة السمعية الشفهية لها فعالية كبيرة على كفائة المفردات.

في هذا البحث، قام الباحثون بدعم البيانات التي تعمل على تعزيز نتائج التحليل من بيانات االختبار. البيانات الداعمة هي في شكل استبيان الذي يتعلق بفهم الطالب للمفردات و طريقة السمعية الشفهية و استجابة الطالب على استخدام طريقة السمعية الشفهية. التحليل الوصفي هو وصف المتوسط، والوسيط، والنمط، ا <u>:</u> والانحراف المعياري، والنطاق، والقيمة القصوى، والقيمة الدنيا. استنادًا

إلى نتائج االستبيان، يمكن ان تقديم البيانات التجريبية على النحو التالي:

| بيانات الإستبيان | الحجم             |
|------------------|-------------------|
| 57,17            | المتوسط           |
| 57               | الوسيط            |
| 57               | النمط             |
| 7,1 Л Ү          | الانحراف المعياري |
| ٦.               | القيمة القصوى     |
| ۳۳               | القيمة الأدنى     |

**جدول 4.8 نتائج البيانات اإلستبيان**

تحديد عدد الفئات الفاصلة باستخدام صيغة ، يجب أن يتم تعيين فاصل زمني للفئة خالل عدة مراحل كما يلي: R = H – L <sup>=</sup>31 – 33 <sup>=</sup>27 K = 0+ 3,3 log n <sup>=</sup>0+ 3,3 log 72 <sup>=</sup>0 + 3,147 <sup>=</sup>7,147 (7) لذلك، يمكن ان معرفة الفاصل الزمني للقية: *R I K I =* 27 7

 $I = \mathsf{r}, \wedge \circ \rightarrow \mathsf{t}$ 

| نسبة المئوية             | تردد          | مسافة              | نمرة    |
|--------------------------|---------------|--------------------|---------|
|                          |               |                    |         |
| $\%_{\Lambda,\Lambda}$ ۲ | ٦             | $7 \cdot -0 \vee$  | ١       |
| $\%$ 1, $\gamma$ 1       | ٨             | $07 - 07$          | ٢       |
| $\%$ $\cdot$ , $\zeta$ 9 | ٧             | $0 \gamma - \xi$ 9 | ٣       |
| $\%$ ۲٦,٤٧               | ۱۸            | $2\lambda - 20$    | ٤       |
| $\%$ ٢٥                  | $\vee$        | $25-21$            | $\circ$ |
|                          | $\mathcal{L}$ | $2 \cdot -YV$      | ٦       |
| $\%$ ٢,٩٤                | ۲             | $r-1-rr$           | ٧       |
| $\%$ \                   | ٦٨            | جملة               |         |

**جدول 4.9 الفاصلة نتائج البيانات اإلستبيان**

بناء على الجدول ،4.2 من المعروف أن أقل عدد من الدرجات التي الحصول عليها في الفئة الفاصلة )33-33( هما ٪2,24 أو 2 فقط من المستجيبين. في حين أن النتائج التي تم الحصول عليها أكثر حصلت في الفئة الفاصلة )48-41( من 23,47 ٪ أو نحو 08 المستجيبين. بعد ذلك ، حدد جودة المتغير باستخدام قيمة قياسية من

المقياس ،1 باستخدام الصيغة:

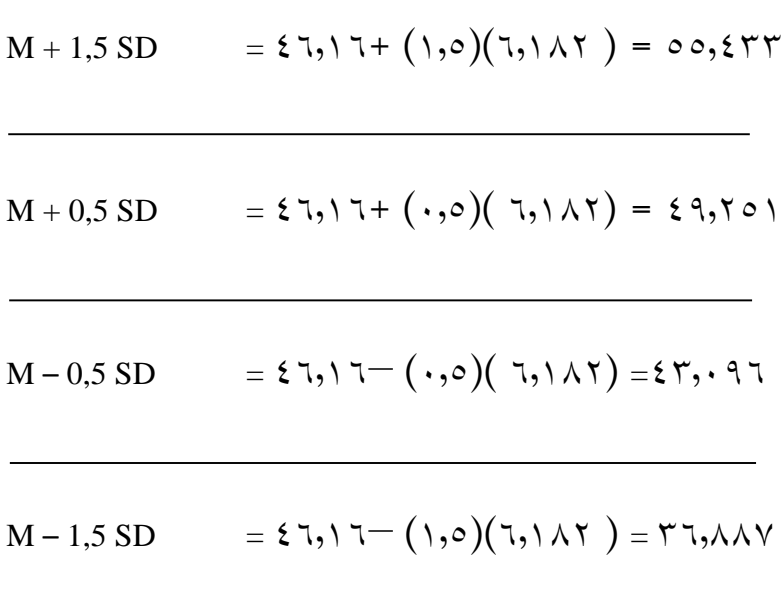

| المقياس   | الجودة    | المسافة                             | المتوسط   |  |
|-----------|-----------|-------------------------------------|-----------|--|
|           | العليا    | $>$ 07                              |           |  |
| جيد       | جيد       | $\circ \circ - \circ \cdot$         | $59, y$ . |  |
|           | كفاءة     | $29 - 22$                           |           |  |
|           | بعض الجيد | $\Upsilon \wedge - \Sigma \Upsilon$ |           |  |
| بعض الجيد | نقص الجيد | $<_{\tau\gamma}$                    | 57,71     |  |

**جدول 4.11 المتغيرالجودة**

من الجدول أعاله، نعرف أن قيمة اإلسبتيانات في الفصل التجريبي يتم تضمينها في الجيد، والتي تكون في الفترة من 11-11 بمتوسط قيمة . ٤٩٫٧ . امّا قيمة في الفصل التحكم دون معاملة خاصة في فئة بعض الجيد، والتي هي في الفترة 38-43 مع متوسط قيمة .42,30 وبالتالي، بالنظر إلى نتائج استبيان الفصل التجريبي الذي هو أعلى من نتائج استبيان الفصل التحكم، فإنه يوضح أن طريقة السمعية الشفهية لها فعالية على استيعاب المفردات .

## **ج. تلخيص نتائج البحث**

بعد اكتمال نتائج تحليل البيانات، ثم وصف نتائج البحث في شكل جدول يوضح فعالية طريقة السمعية الشفهية على استيعاب المفردات لصف العاشر اإلجتماعي باالمدرسة الثانوية اإلسالمية الحكومية 3 بليتار.

جدول إعادة عرض نتائج البحوث في الجدول 4.01 على النحو التالي: تهدف هذا البحث لنعرف فعالية طريقة السمعية الشفهية على استيعاب المفردات لصف العاشر اإلجتماعي باالمدرسة الثانوية اإلسالمية الحكومية 3 بليتار. بناءً على الجدول ٤,١٧ وهو جدول التلخيص لنتائج الأبحاث حول وسائل  $\overline{\phantom{a}}$ الصور بااإلختبار t ، تم الحصول على )*tailed2- .Sig* ).1،111 قيمة *.Sig(* (*tailed2-* 1,111 >1.11 ثم نخلص قبلت <sup>H</sup><sup>a</sup> ورفض 0H. وبالتالي، هناك فعالية طريقة السمعية الشفهية على استيعاب المفردات لصف العاشر اإلجتماعي باالمدرسة الثانوية اإلسالمية الحكومية 3 بليتار. بناء على الوصف أعاله، يمكن االستنتاج أن استيعاب المفردات بطريقة السمعية الشفهية هو أحسن من اللطريقة العادي.